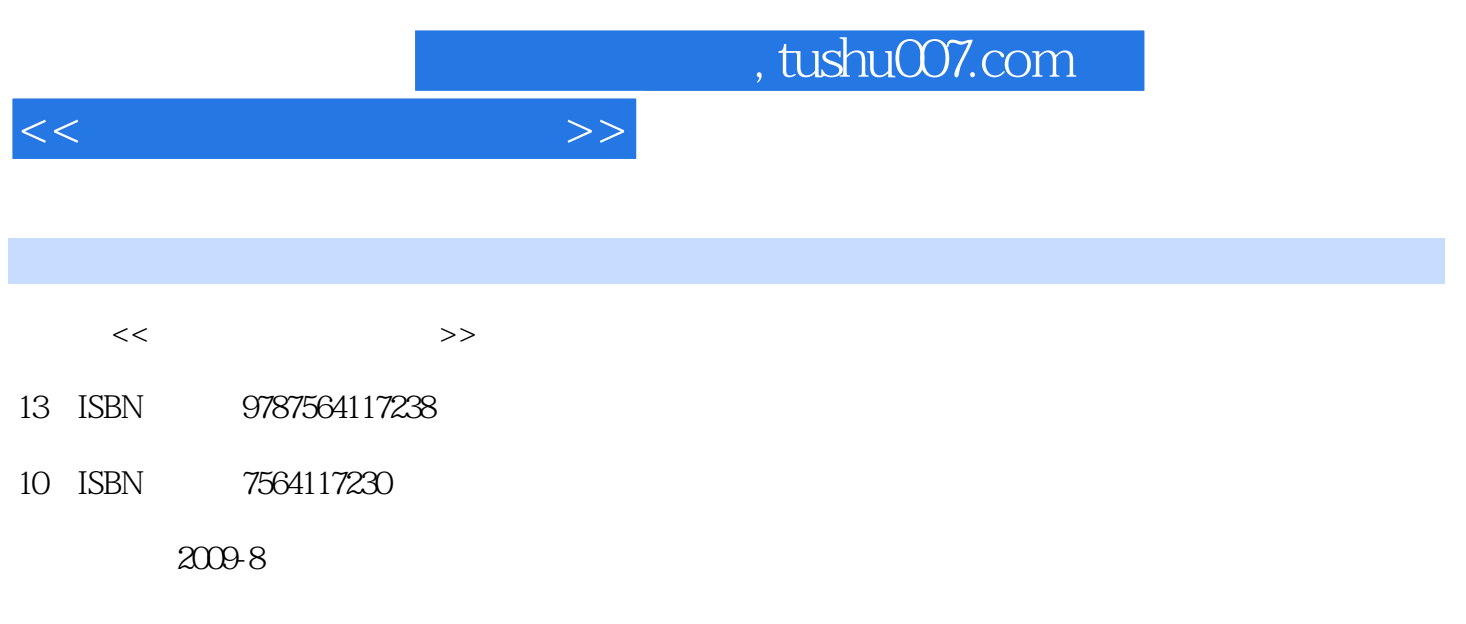

页数:255

PDF

更多资源请访问:http://www.tushu007.com

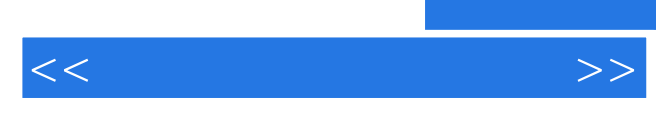

 $2005$ 

 $\mathcal{R}$  $\mathfrak{p}$ 

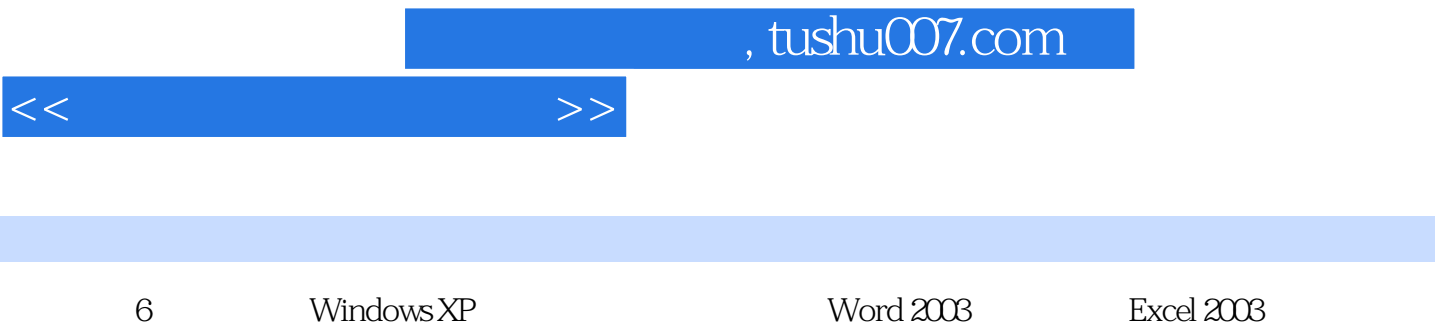

 $u_{\text{max}}$ 

PowerPoint 2003

*Page 3*

 $<<$  and the set of  $>>$ 

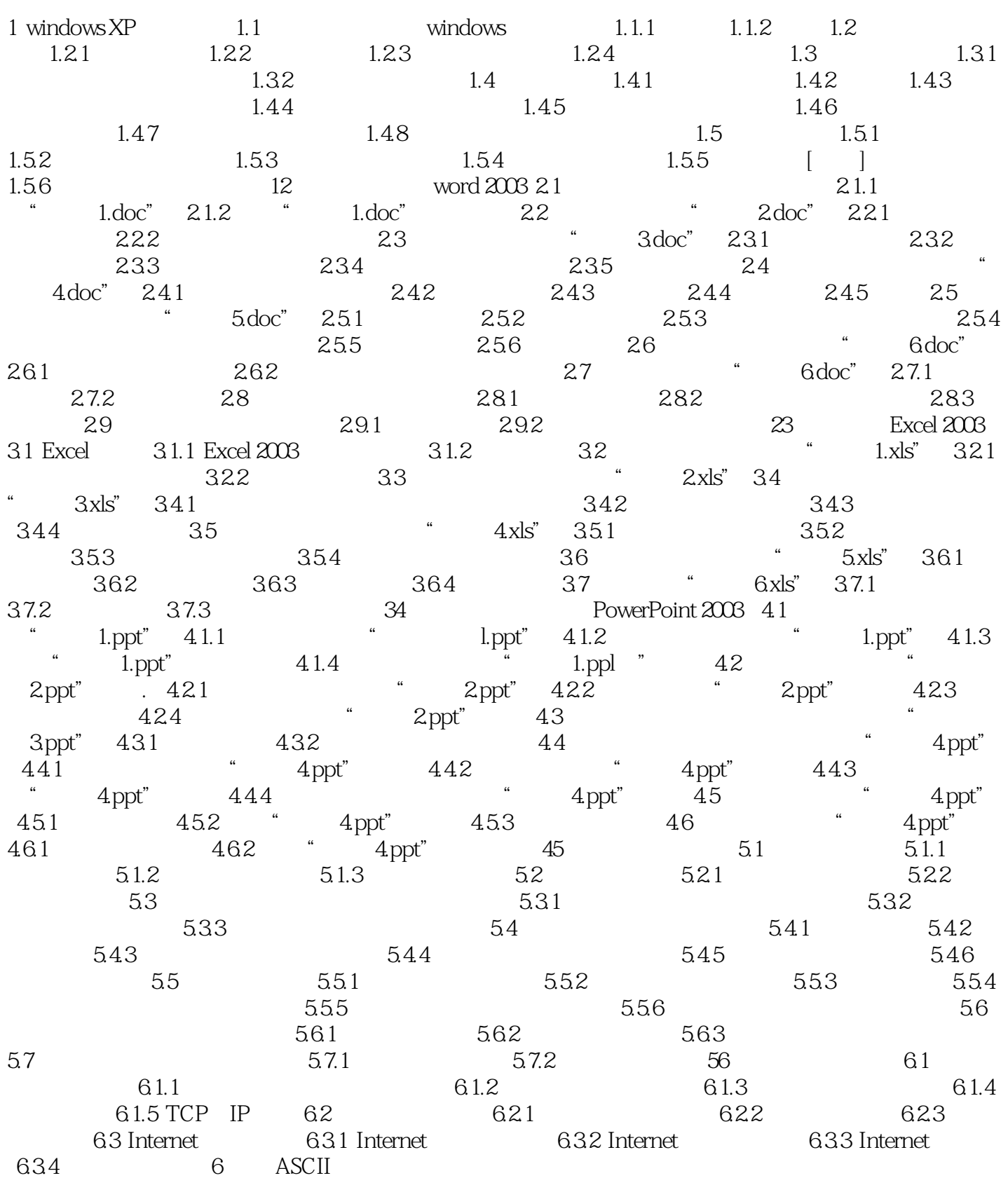

## $,$  tushu007.com

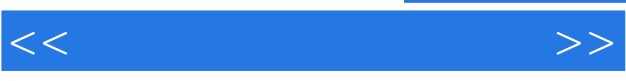

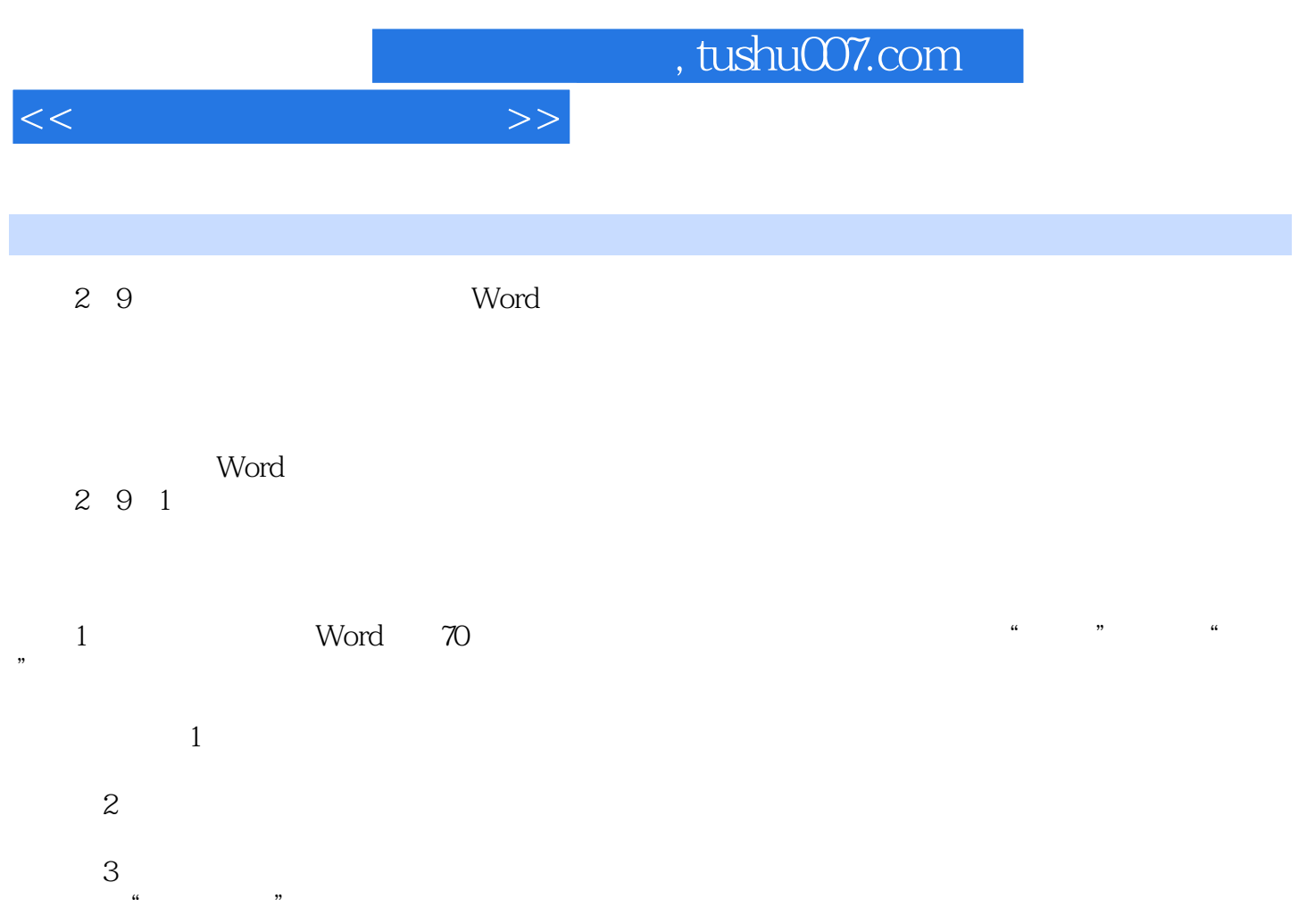

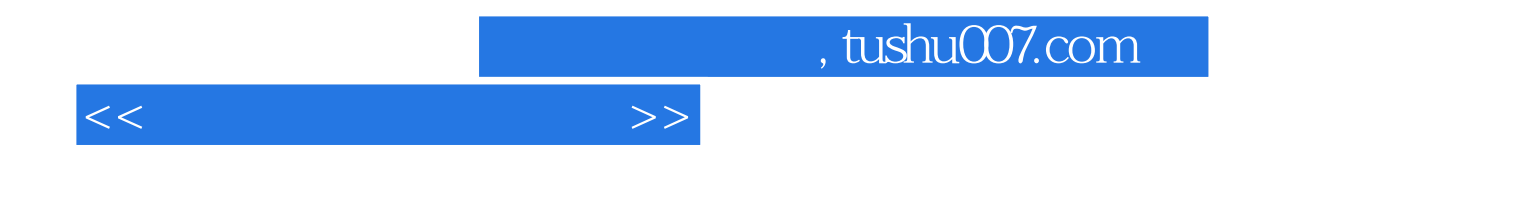

本站所提供下载的PDF图书仅提供预览和简介,请支持正版图书。

更多资源请访问:http://www.tushu007.com